### Welcome

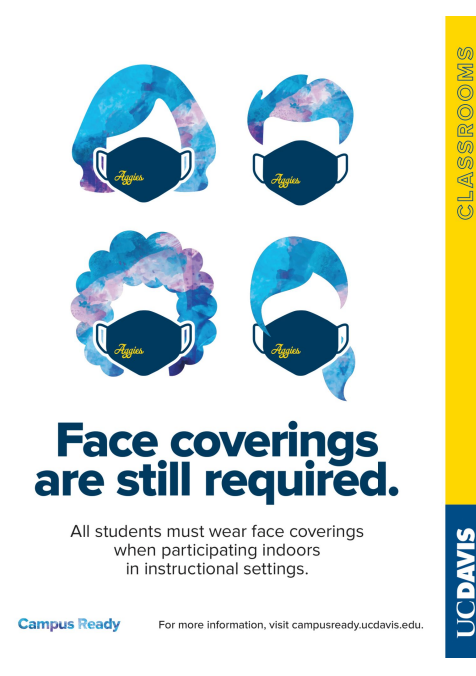

Please take a seat!

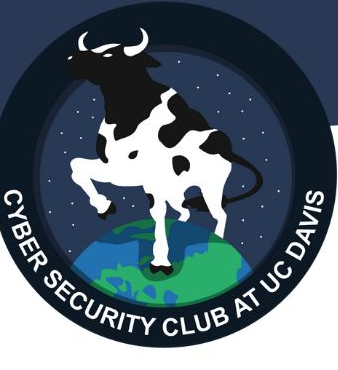

We're so happy to have you here!

UC Davis health guidelines require:

- Face coverings are required at all times.
- Symptom Survey must be "Approved", or valid proof of vaccination is required

## Congrats - NCL Top 5

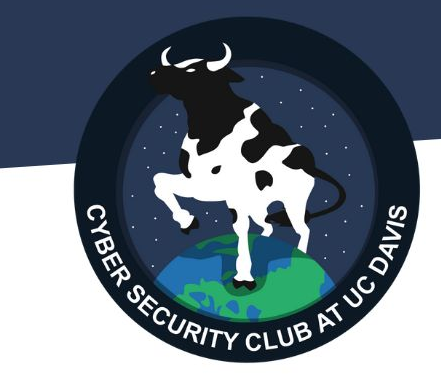

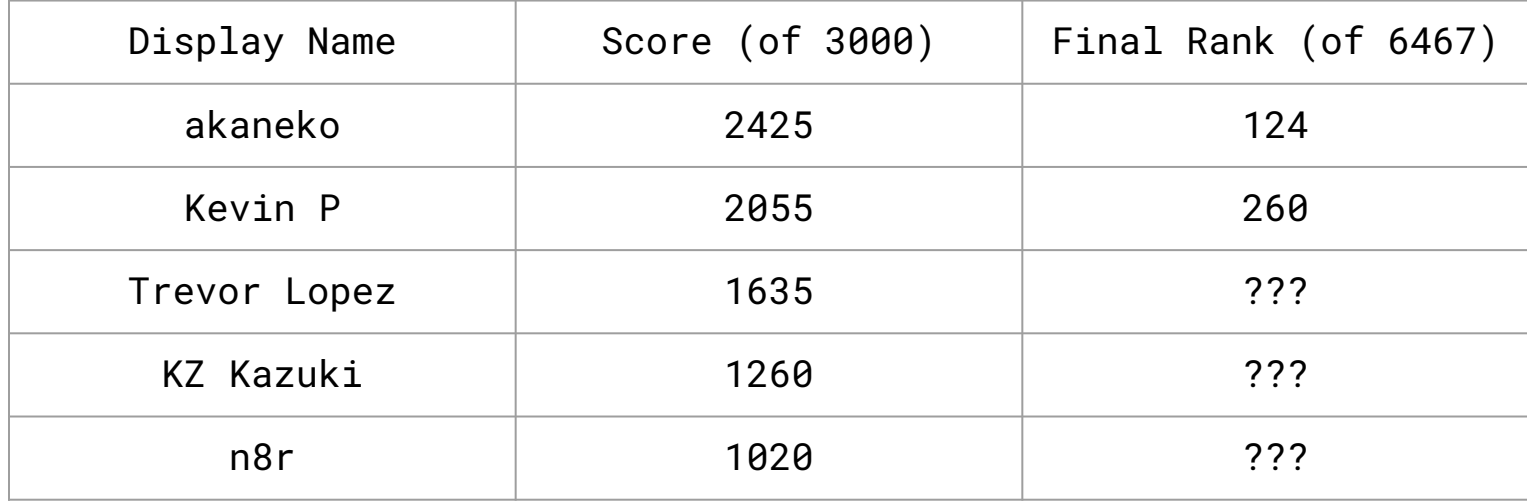

### Welcome to OSINT

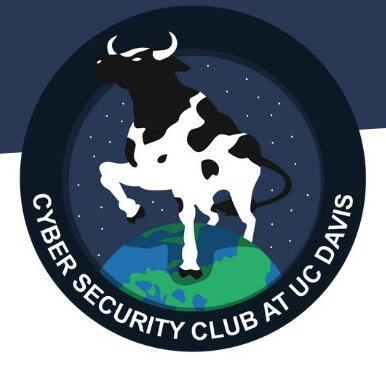

Sounds really cool!

Stands for: Open Source Intelligence

Essentially: Extreme Searching Skills

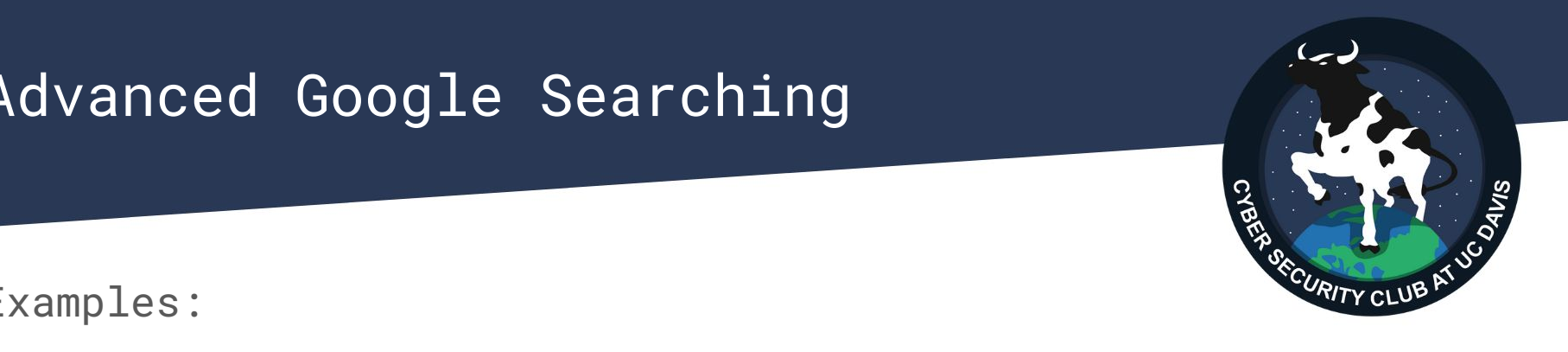

*site:daviscybersec.org password* - Search only for pages on daviscybersec.org

*"Catsarecool22"* - Search for exactly "Catsarecool22"

Google is powerful! Try searching *00bfc8c729f5d4d529a412b12c58ddd2*

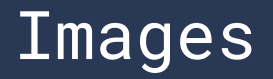

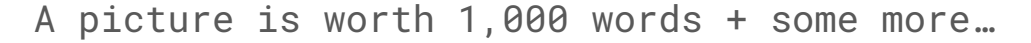

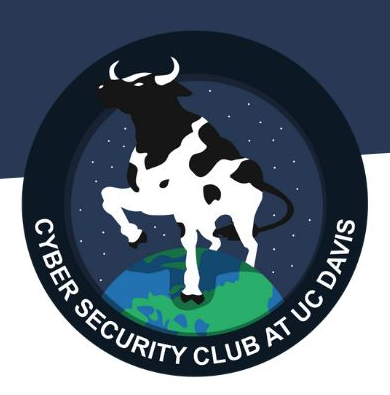

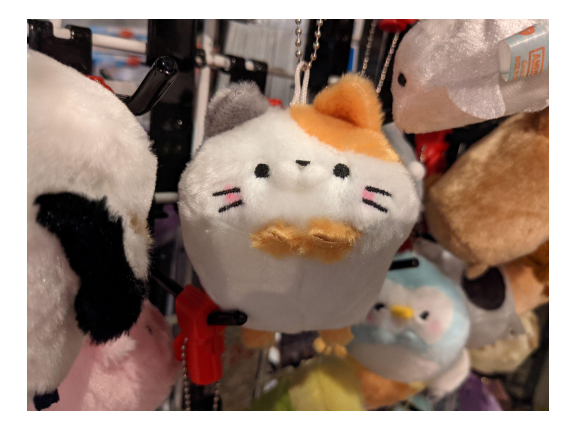

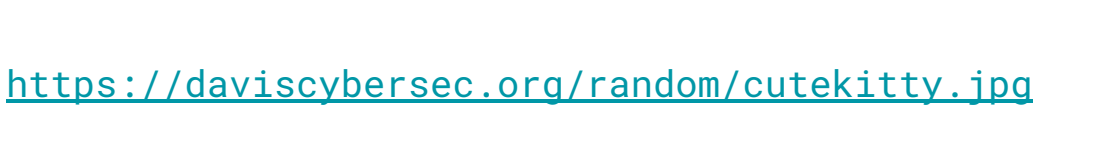

Ashley saw this cute cat plush and took a picture of it, but forgot where to buy it. Can you find where to buy it?

### Images Solution

Main Solution:

There are plenty of websites to do this! <https://onlineexifviewer.com/>is my favorite.

Other Solutions:

- Windows: Right click > Properties > Details
- Command line tools: *exiftool, identify*

## About EXIF Stripping

Social media sites will strip this data before sending the image to other users. Discord, Twitter, Etc.

This does not mean they don't use that data.

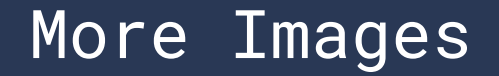

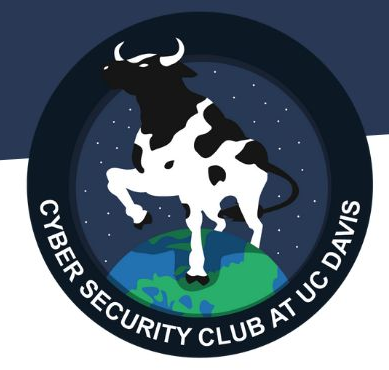

TinEye Reverse Image Search Search for exact image.

Yandex Image Search Uses facial recognition.

# Website Info

[ICANN](https://whois.icann.org/en/about-whois): "Each one must provide identifying and contact information which may include: name, address, email, phone number, and administrative and technical contacts. This information is often referred to as 'WHOIS data.'"

Problem: Often domain registrars offer privacy options.

Try looking up facebook.com on<https://who.is/>

Command line: *whois facebook.com*

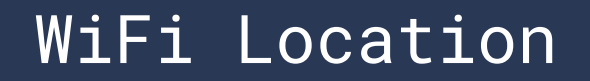

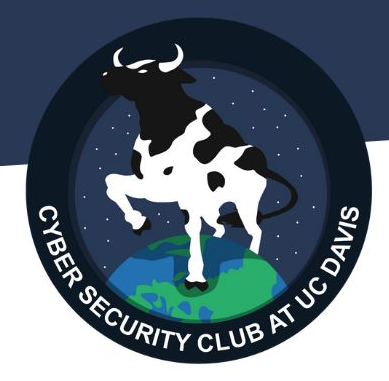

Breakdown of a WiFi broadcast:

```
SSID: "FBI Surveilance Van", "eduroam", etc.
```
BSSID: 0A:2C:EF:3D:25:1B

Encryption: WPA, WPA-2, etc.

A lot of other stuff...

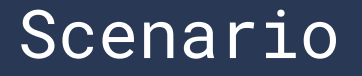

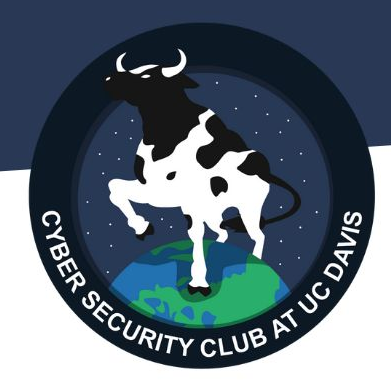

Oh no! A hacker is on campus! Track them down!

You somehow gained access to their machine and used *iwconfig* on their machine and got the BSSID before they cut the connection.

BSSID: 04:A1:51:38:23:D4

Which campus building is the hacker in?

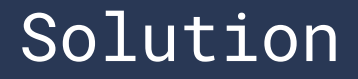

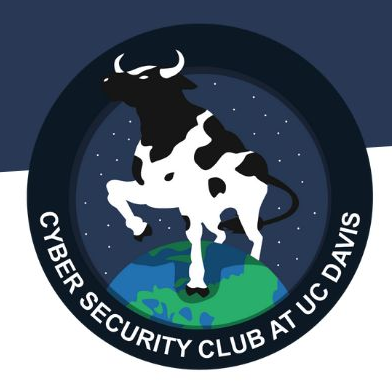

Easiest Solution: Use site [wigle.net](https://www.wigle.net/).

Alternatively, use Google API. (Need a dev account..) Fun fact: Android "Improve Location Accuracy" settings scans local WiFi networks to "improve" location accuracy.

# Official Member Applications

If you have attended a lot of our meetings, or some meetings and participated in NCL, please apply to become an official member.

There are no obligations to becoming an official member. Members and non-members can participate in any club activity. <https://forms.gle/9ePSzgF74fh2LpTAA>

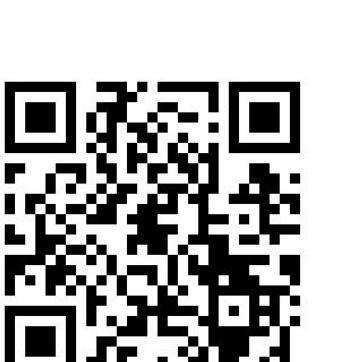